# **DEMANDER UN LOGEMENT SOCIAL**

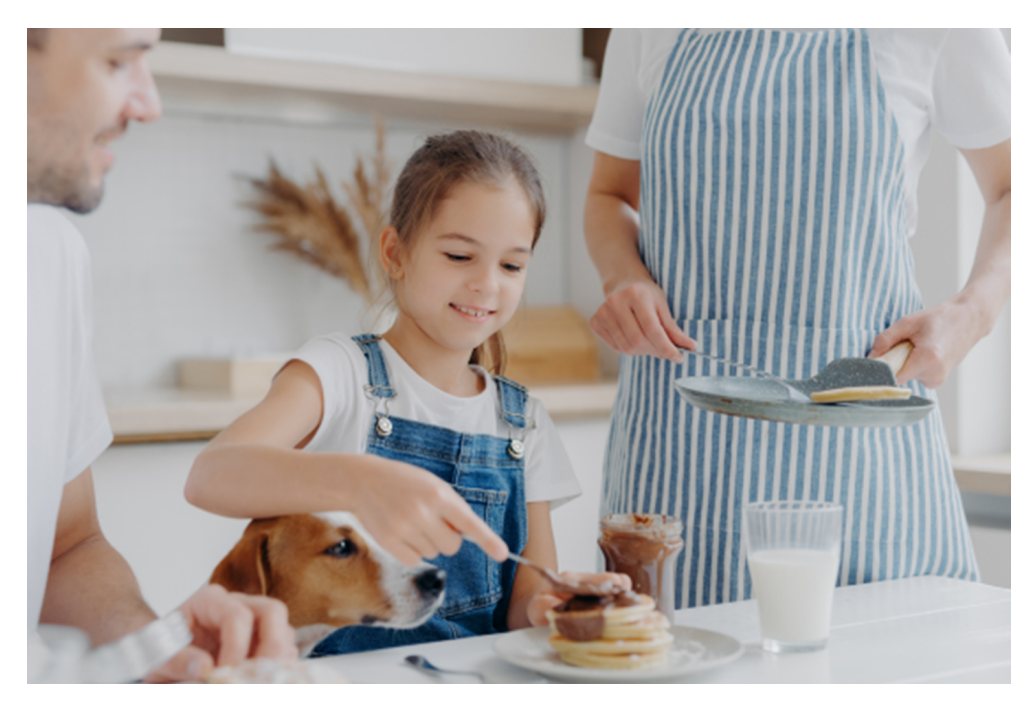

# **Le logement social sur le Pays de L'Arbresle**

# **Qui a le droit à un logement social ?**

## **Comment demander un logement social ?**

## **Besoin d'aide pour les démarches ?**

## **Vous vous posez encore d'autres questions sur le logement social et les démarches d'accès ?**

- Comment transmettre mes pièces justificatives ?
- Comment gérer ma demande en ligne ?
- Qu'est-ce qu'un numéro unique d'enregistrement ?
- Quelle est la durée de validité de ma demande ?
- Dans quel délai vais-je avoir une proposition de logement ?
- Suis-je prioritaire pour l'attribution d'un logement social ?
- Qui attribue les logements et quels sont les critères d'attribution ?

Vous souhaitez accéder à un logement social ?

Vous pouvez déposer votre demande directement en ligne sur le site gouvernemental : **[www.demande-logement-social.gouv.fr](https://www.demande-logement-social.gouv.fr/)**

Principalement situés sur les communes de L'Arbresle, Lentilly, Sain Bel et Saint Pierre la Palud, ils sont présents sur toutes les communes du Pays de L'Arbresle.

Les loyers varient de 4.78 €/m² à 10.44 €/m² *(valeurs 2022)* selon l'ancienneté de l'immeuble mais également selon les types de financement qui auront été mobilisés par le bailleur auprès de l'Etat pour créer les logements.

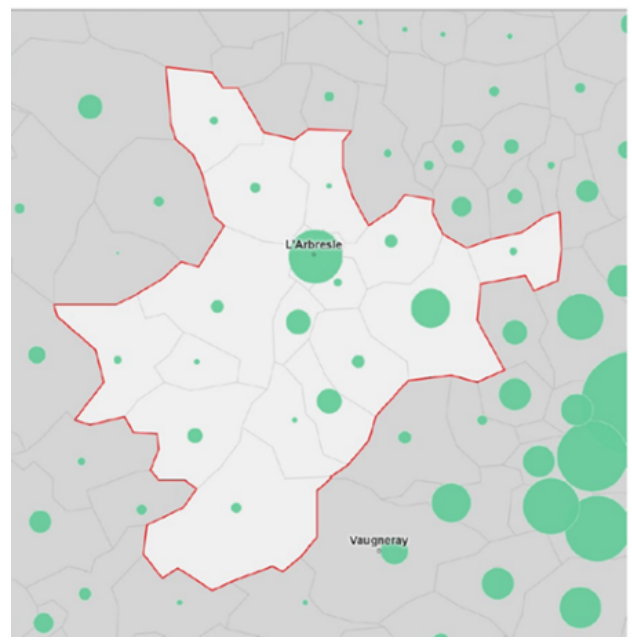

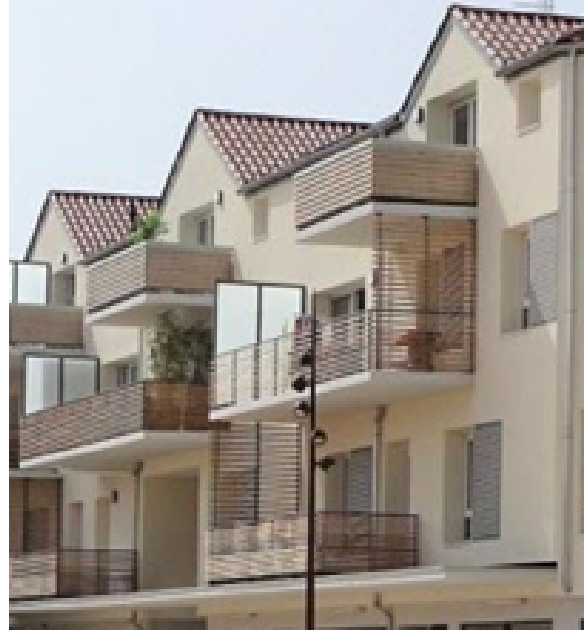

Si vous rencontrez des difficultés avec les démarches et que vous souhaitez être accompagné pour faire votre demande de logement social, vous pouvez prendre rendez-vous auprès d'un guichet enregistreur :

Les logements HLM sont réservés à des personnes dont les ressources n'excèdent pas un plafond. Celui-ci varie en fonction du nombre de personnes vivant au foyer et du lieu d'habitation. Les ressources à prendre en considération sont le revenu fiscal de référence de l'année N-2 indiqué sur l'avis d'imposition N-1

*Exemple : Pour une demande de logement faite en 2023, il s'agit du revenu fiscal de référence 2021 inscrit sur l'avis d'imposition 2022*

En fonction des prêts qui ont été mobilisés par les bailleurs sociaux pour créer les logements, il existe plusieurs niveaux de loyer mais également de plafonds de ressources.

Si vous rencontrez des difficultés personnelles et avez besoin d'être accompagné plus globalement dans votre projet d'accès au logement, vous pouvez prendre rendez-vous avec un travailleur social lors d'une permanence ACOL.

POUR VERIFIER SI VOUS REPONDEZ AU CRITERE DE REVENU [CLIQUEZ](https://www.demande-logement-social.gouv.fr/index) **ICI**

Vous pouvez faire votre demande en ligne, ou si vous n'avez pas accès à un ordinateur ou à internet vous pouvez faire une demande papier.

vous pouvez vous faire connaitre auprès de la mairie de la commune dans laquelle vous souhaitez vous installer.

de la Métropole de Lyon : Métropole de Lyon Délégation Développement Solidaire et Habitat Direction Habitat Logement et Education Service Accueil et Maintien dans le Logement,

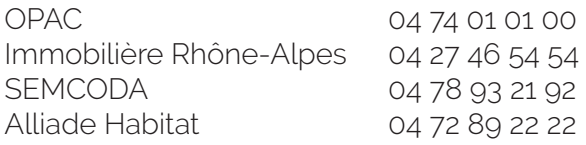

Ces permanences ont lieu à la Maison France Services – 117 rue Pierre Passemard à L'Arbresle dans les locaux de la Communauté de Communes.

- OPAC du Rhône
- Immobilière Rhône-Alpes
- Alliade Habitat
- **SEMCODA**
- CDC Habitat
- **SFHE**
- **ERILIA**
- **SOLLAR**

Permanences ACOL (Accueil Conseil Orientation Logement) Uniquement sur rdv 04-37-28-70-23

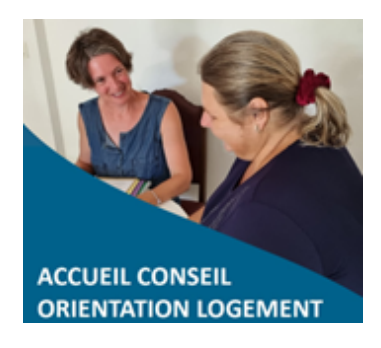

=> Pour les salariés d'une entreprise d'au moins 10 salariés : Action Logement

**Trouver un logement** 

Si vous êtes salarié d'une entreprise d'au moins 10 salariés ou agent de la fonction publique, faites connaitre votre demande auprès du réservataire qui vous concerne :

Attention, n'oubliez pas de renouveler votre demande chaque année en vous reconnectant sur le site [www.demande-logement-social.gouv.fr](https://www.demande-logement-social.gouv.fr/index)

## Consultez la Foire Aux Questions du site de l'Etat, **[ICI](https://www.demande-logement-social.gouv.fr/questions)**

◦ de l'Etat : Direction Départementale de la Cohésion sociale Service inter-administratif du logement (SIAL)

◦ du Département : Département du Rhône - Pôle Ressources Direction des Ressources Humaines

Service Carrière et Paie

◦ d'une commune : service des ressources humaines de la commune.

Envoyer ce formulaire et tous les documents demandés à l'un des guichets enregistreurs au choix :

- > IMMOBILIERE RHÔNE-ALPES (19 rue Gambetta, 69 170 Tarare)
- > OPAC DU RHÔNE ( 25 rue des marais, 69 400 Villefranche-sur-Saône
	- ou 1A avenue Edouard Herriot, 69 170 Tarare )
- > SEMCODA (31 rue Louis Guérin, 69 100 Villeurbanne)
- > ALLIADE HABITAT (13 rue C. Bernard, 69 400 Villefranche-sur-Saône)

Les demandes de logements sociaux sont gérées dans un fichier unique, commun à tous les bailleurs. Quand votre demande sera enregistrée, vous aurez un Numéro Unique de Demandeur et l'ensemble des bailleurs aura accès à votre candidature, quelque soit le guichet enregistreur qui aura reçu votre demande.

▪ **Pour faire votre demande en ligne, cliquez ici :**

▪ **Pour faire votre demande papier** :

## **Une fois votre demande faite,**

## **Cas particuliers**

*[Demande de logement social en ligne](https://www.demande-logement-social.gouv.fr/index)* 

### *[Accès au formulaire](https://www.service-public.fr/particuliers/vosdroits/R149)*

## => Pour les agents de la fonction publique :

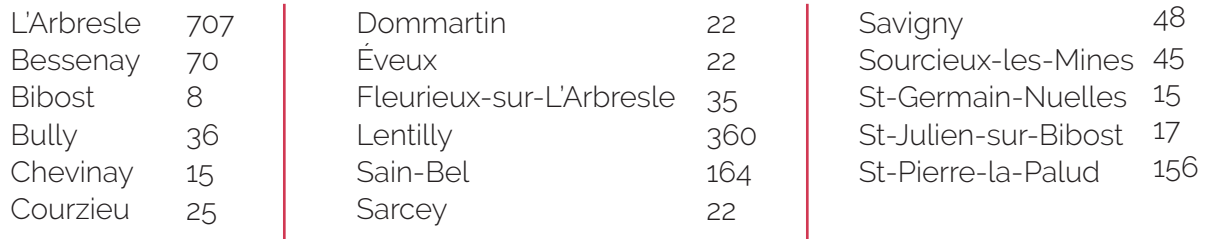

## NOMBRE DE LOGEMENT SOCIAUX PAR COMMUNES

# **Liste des bailleurs sociaux du territoire : PLUS DE DÉTAILS SUR L'OFFRE ?**

Attention, chaque année je dois renouveler ma demande en me reconnectant sur le site **[www.demande-logement-social.gouv.fr](https://www.demande-logement-social.gouv.fr/)**

**Si j'ai besoin d'être accompagné(e) dans ma demande en ligne, je peux me rapprocher de Maison France Services en prenant un rendez-vous au 04 37 49 70 91.**

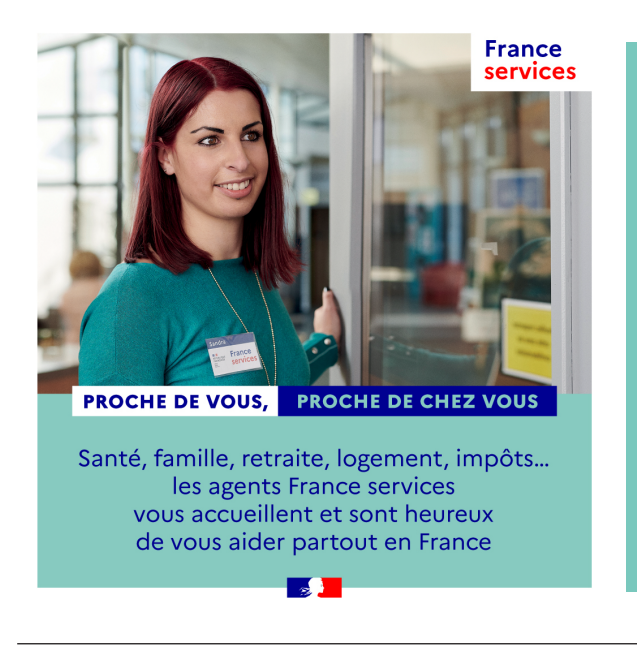

## -1-

## **Je remplis ma demande en ligne**

#### -2-

**Je reçois une attestation par courrier ou e-mail qui confirme l'enregistrement de la demande** et me précise mon numéro unique d'enregistrement.

Ma demande est diffusée à tous les bailleurs.

Je peux consulter les sites des bailleurs sociaux pour voir les offres et,

- si je suis salarié d'une entreprise d'au moins 10 salariés, faire connaitre ma demande sur le site d'Action Logement www.al-in.fr
	- si je suis agent de la fonction publique, me rapprocher du service Ressources Humaines

#### -3-

**Lorsqu'un logement se libère, le bailleur me contacte** afin de compléter mon dossier

#### -4-

**Mon dossier, ainsi que d'autres candidatures sont étudiés** en Commission d'Attribution des Logements et d'Examen de l'Occupation des Logements (CALEOL)

> Si mon dossier est retenu je peux accepter ou refuser l'offre. Si je refuse, ma demande reste valable.

> > **Vous n'avez pas accès à internet ou n'êtes pas à l'aise avec les**

# **outils numériques ?**

L'**Espace France Services** peut vous aider

**Service gratuit** sur rendez-vous **04.37.49.70.91** 117 rue Pierre Passemard, 69210, L'Arbresle

Pour plus d'information, **[ICI](https://www.paysdelarbresle.fr/espace-france-services/)**

Au 1er janvier 2022, on dénombre 1 738 logements locatifs sociaux sur les 17 communes du territoire

> Vous voulez connaitre plus en détail l'offre par commune ?

> > **Cliquez [ICI](https://www.demande-logement-social.gouv.fr/offresParCommune.afficher)**

## **QU'EST-CE QU'UN RÉSERVATAIRE ?**

Les réservataires sont les structures et institutions partenaires du financement de la construction de logements sociaux.

En contrepartie de leur participation, ils sont réservataires de logements dans chaque programme HLM, et à ce titre bénéficient d'une priorité de présentation de candidats locataires.